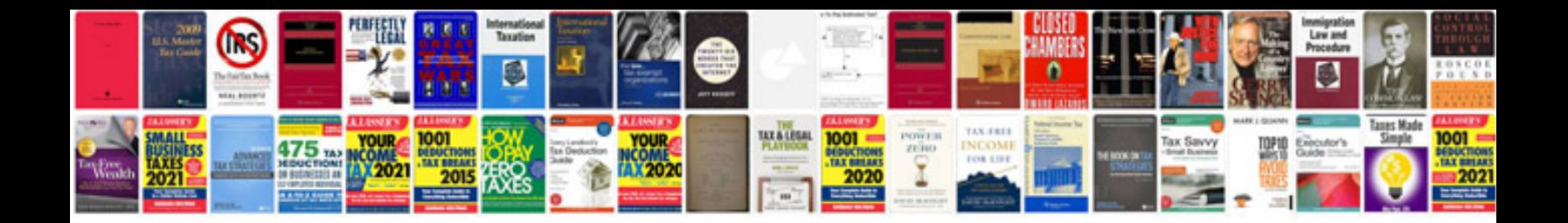

**Architecture document template**

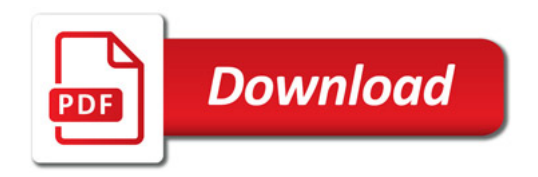

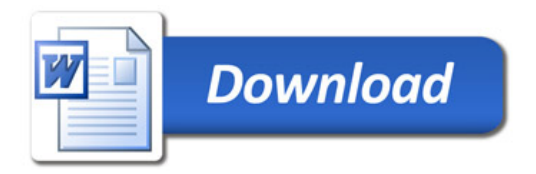